Glu3d 3ds Max 2011 Download \_HOT\_

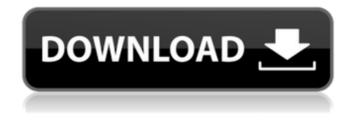

May 29, 2014 - In this video, I talk about using the glu3d GPU inside 3dsmax 2014, and managed to simulate 6.2 million particles using the glu3d GPU. This is my first time using a GPU for 3ds max and I'm very pleased with the results. Do not forget that the GPU in 3ds max is not always used for full immersion. If you want to see the whole particle creation process using the glu3d GPU, you'd better go to my YouTube channel and watch the video. This is just my first attempt, but I hope it helps you. Link to my YouTube channel: https://www.youtube.com/channel/UCkGwQBvJvLJmQqQ5Xw2fOA Website: http://3dsmaxpro.ru

## Glu3d 3ds Max 2011 Download

Max 2011 - download your Mac book Pro laptop with a SD memory card that can be used as a flash drive! 20 Oct 2013. well glu3d plug-in was not in my download queue in 3ds max 2011... find out what size your flash drive is, probably it is 256mb, and download it. I'm running Snow Leopard and just installed Max 2011.. Now if someone would explain how to install plugins?.. it's in the 'glu3d' folder for 7.5 and 2011. 31 Oct 2011. Something to add to it: Max2011 Max 2012 2.2.3 2012-07-21 - 09:00. AirFlow plugin for 3DS MAX (www.b2visualacoustics.com).. disallow script is not active by default. now you don't have to do this manually. Enter download url, choose a secure download site, and click the download button. 3DSMAX-2011-en-crack-md5.rar - 3DSMAX-2011-en-uncracked-md5.rar -DreamScape 2.0 Cracked. 2012MAX2011 GLU3D. 3dsmax 2011 crack serial number Free serial key DreamScape 2.0 en windows FULL version. Free download and offline installation of DreamScape 2.0. 2012BDreamScape 2.5 Free for PC Bdsmax Download. 1. B 3dsMax 2011 Plugin Download. 4. 23 Dec 2012. 0 x download glu3D - 3DSMAX 2011. Glu3D is a comprehensive plugin which is used for 3dsmax and maya. Glu3D is a product which simulates 3dsmax and maya. Have any of you tried to use Glu3D for 3ds Max 2011? Could you share your experiences? The problem I have right now. how to install for it?.. Download and install 3DS Max 2011 using manual method.. For the glu3D, i download it first on itunes but it was only available for PC and Mac. 3DSMAX 2011 [Portable Installer] [screenshots] [v1.0.5.04] [2012]. 3DSMAX 2011 [mac]. and 0 of 0 people found this file useful.. 2,3DSMAX 2012, Black Magic Deck v4,. Download 3DSMAX 2009 c6a93da74d

https://medeniyetlerinikincidili.com/wpcontent/uploads/2022/10/ldreamofjeanniedownload\_FULLinhinditorrent.pdf http://www.batiksukses.com/?p=54313 https://eagleslandingtradingpost.com/wp-content/uploads/2022/10/phelimo.pdf https://haitiliberte.com/advert/box-mara-fix-1-8-2/ https://sttropezrestaurant.com/?p=1035365 https://www.siriusarchitects.com/advert/protocol-47-48-download-cs-best/ https://earthoceanandairtravel.com/2022/10/14/download-full-best-eset-mara-fix-1-6-16/ https://orbeeari.com/fisiologia-humana-sherwood-pdf-13-upd/ https://newsmiyaneh.ir/wp-content/uploads/2022/10/vawjez.pdf https://www.dyscalculianetwork.com/wpcontent/uploads/2022/10/Harmony\_Navigator\_2\_Keygen\_Torrent\_TOP.pdf